## Kartensignaturen auf der gewählten Route

Alle drei gekennzeichneten Plätze sind religiöse Plätze. Das dafür verwendete Signaturenzeichen ist eine hellblaue Blase mit einem weißen Kreuz darin. Diese Zeichen werden dann eingeblendet, wenn man die Registerkarte "Orte" aktiviert.

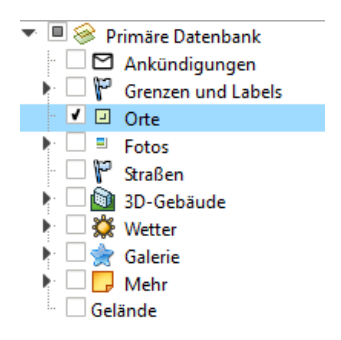